https://www.100test.com/kao\_ti2020/287/2021\_2022\_\_E5\_9C\_A8X P\_E4\_B8\_8B\_E7\_9A\_c67\_287910.htm 1 Windows XP

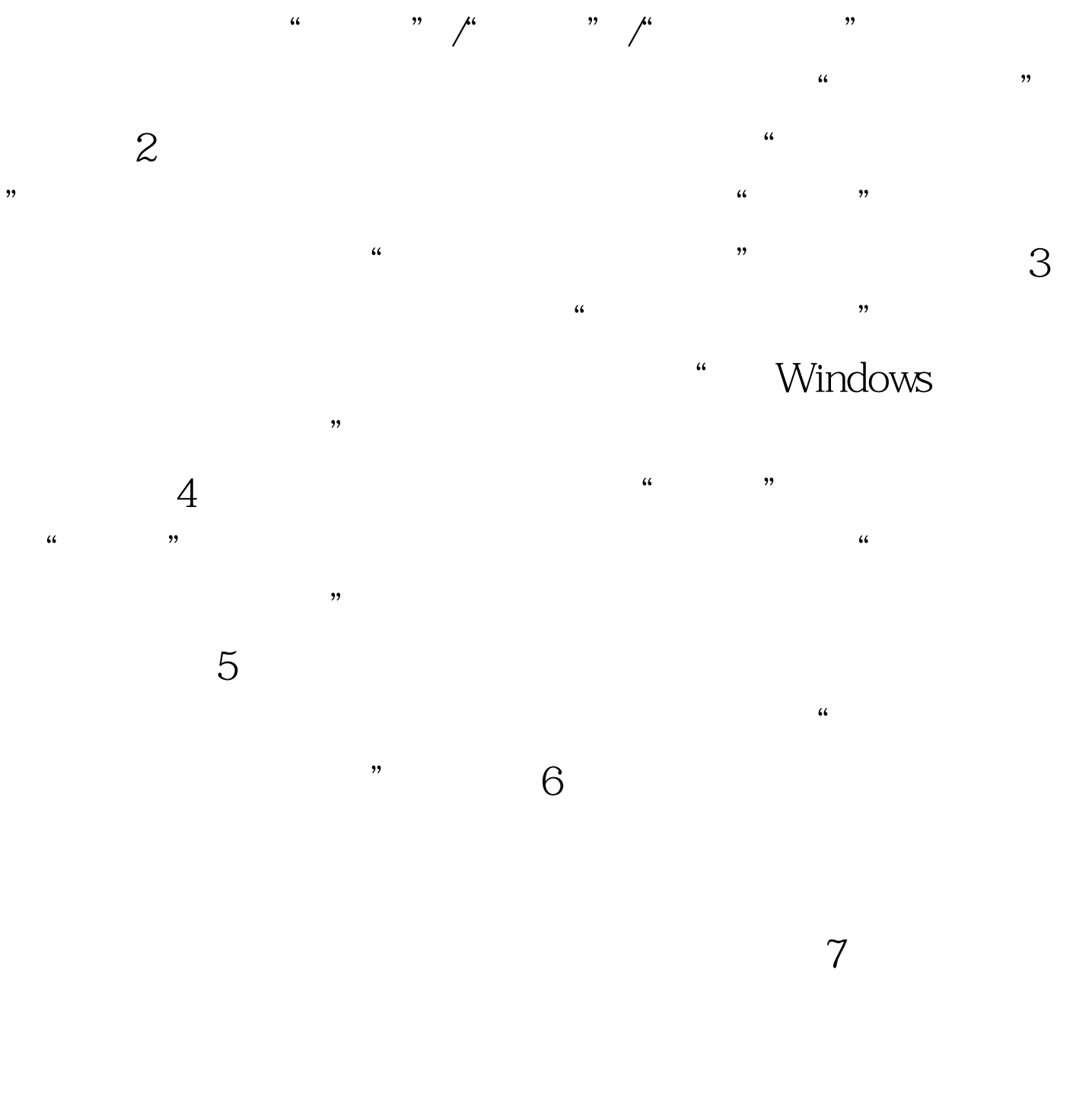

## $100T$ est

## www.100test.com